## **Accessibility Options in Microsoft Windows 7 and Macintosh Snow Leopard**

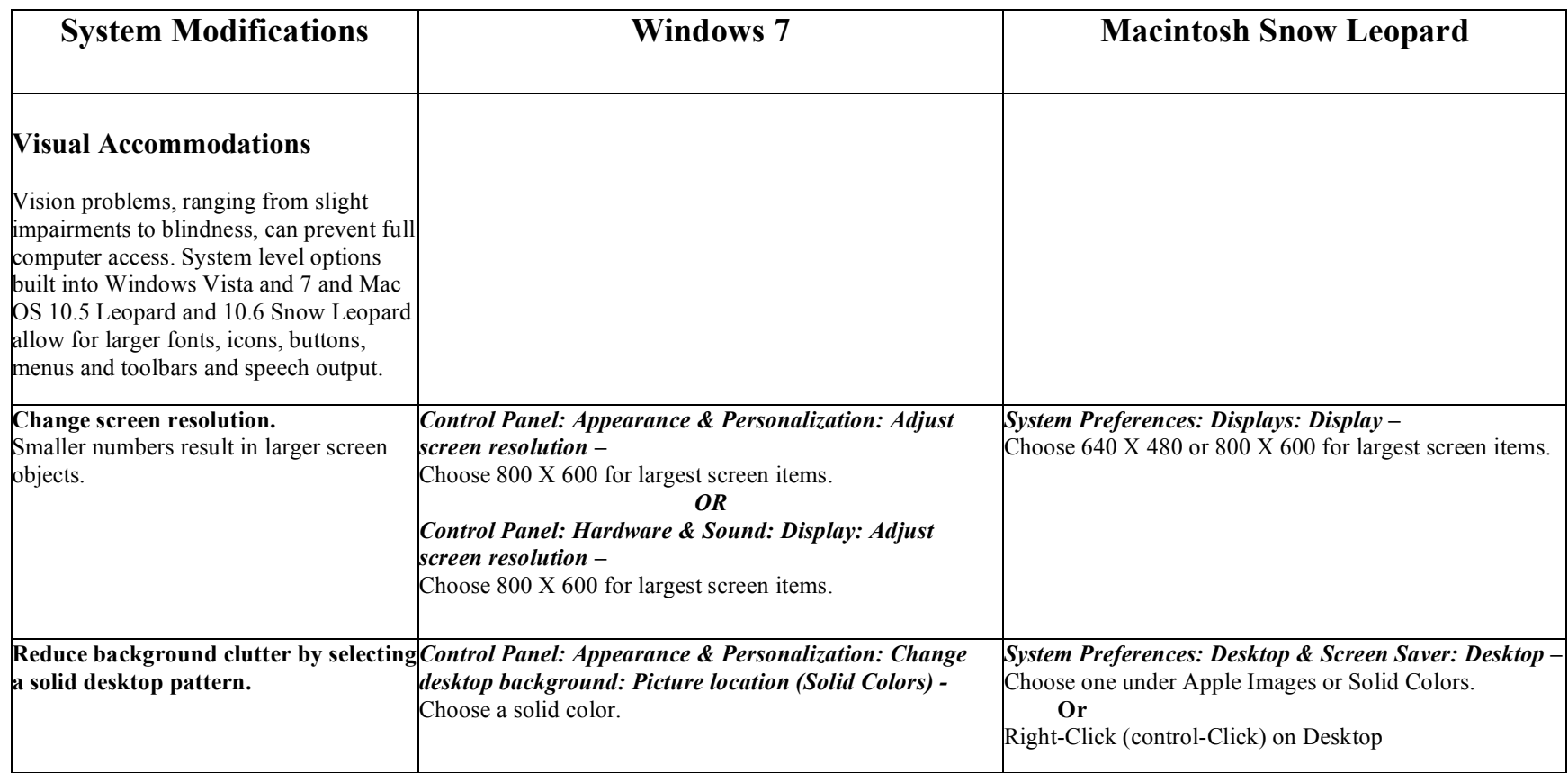

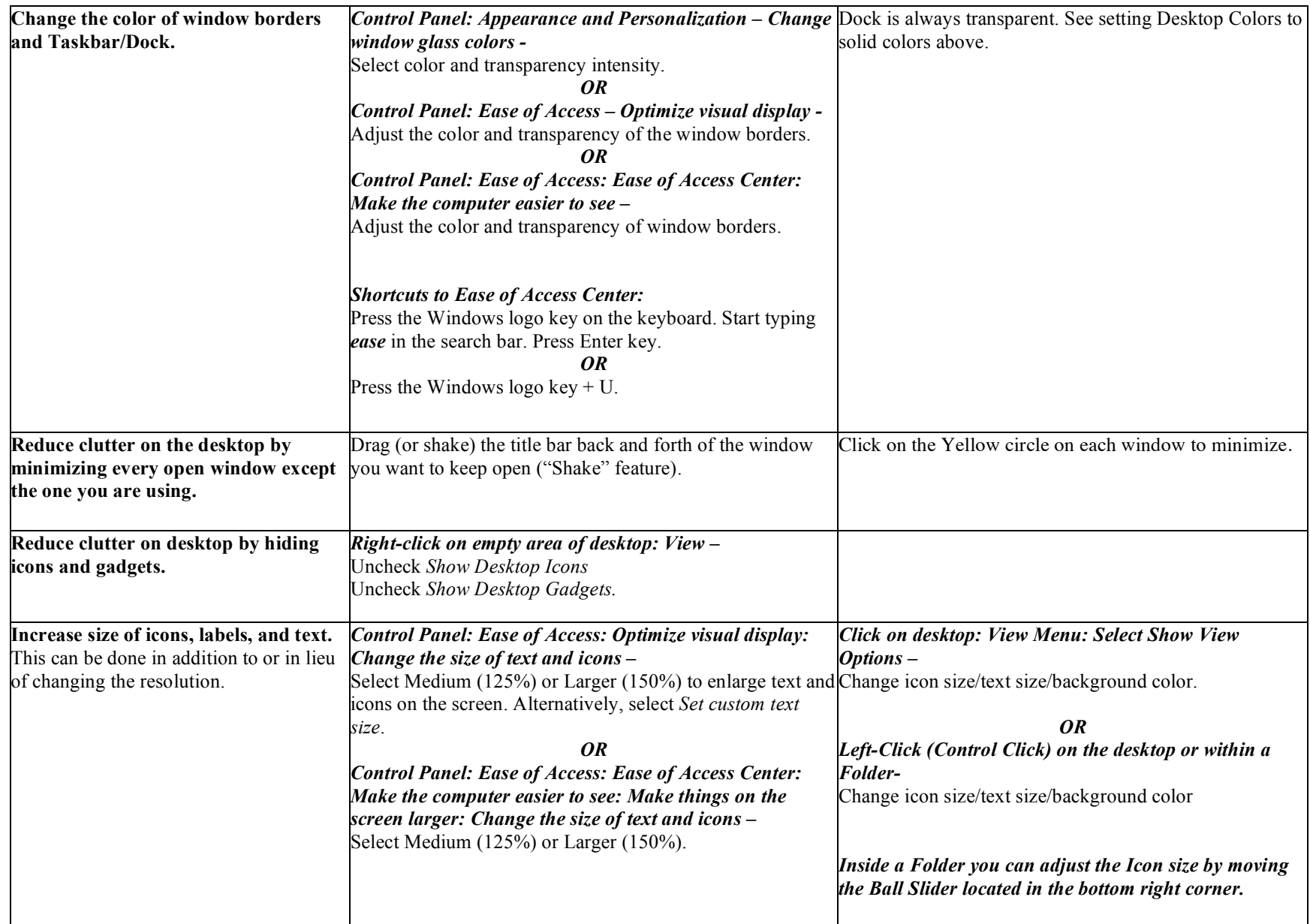

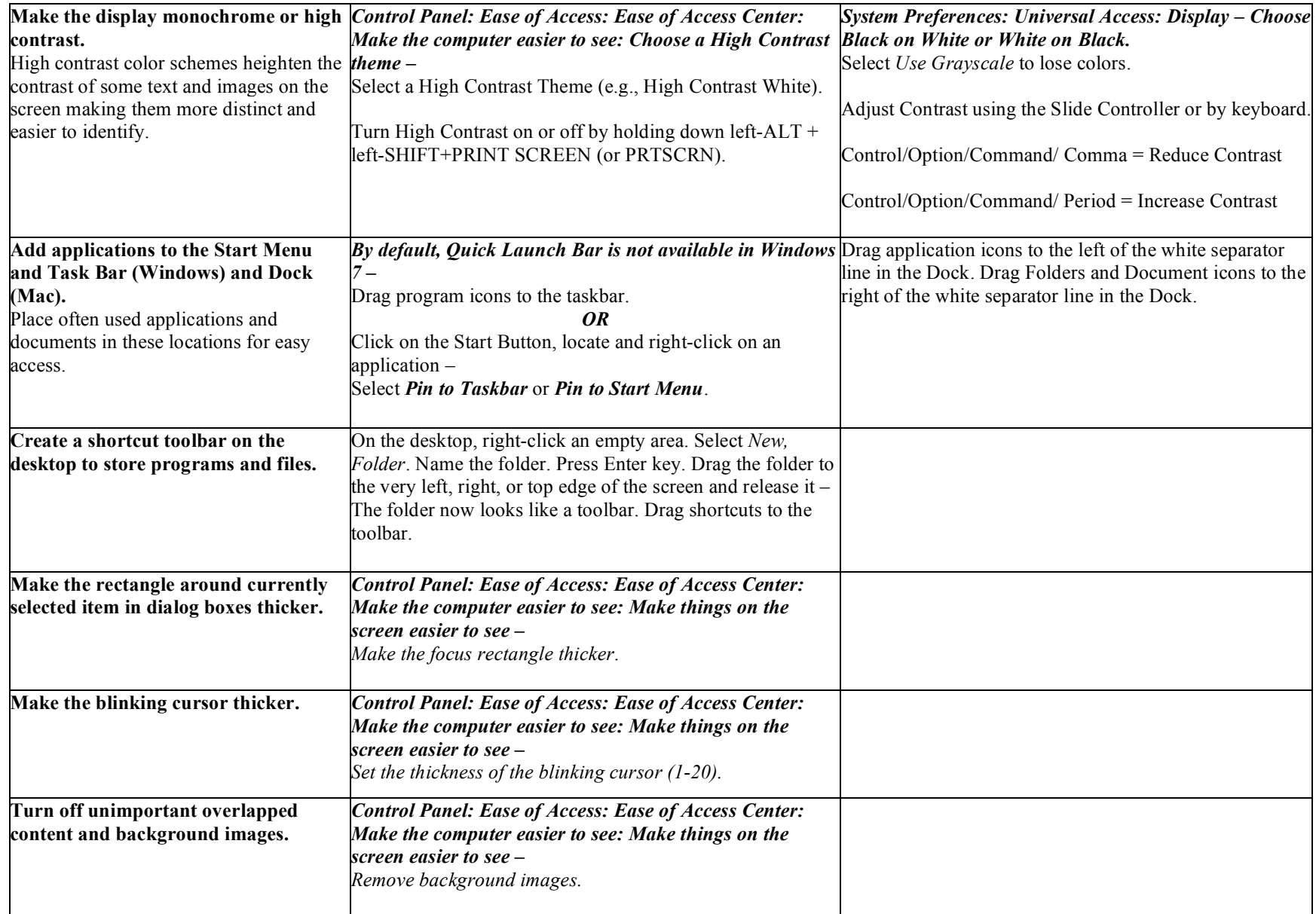

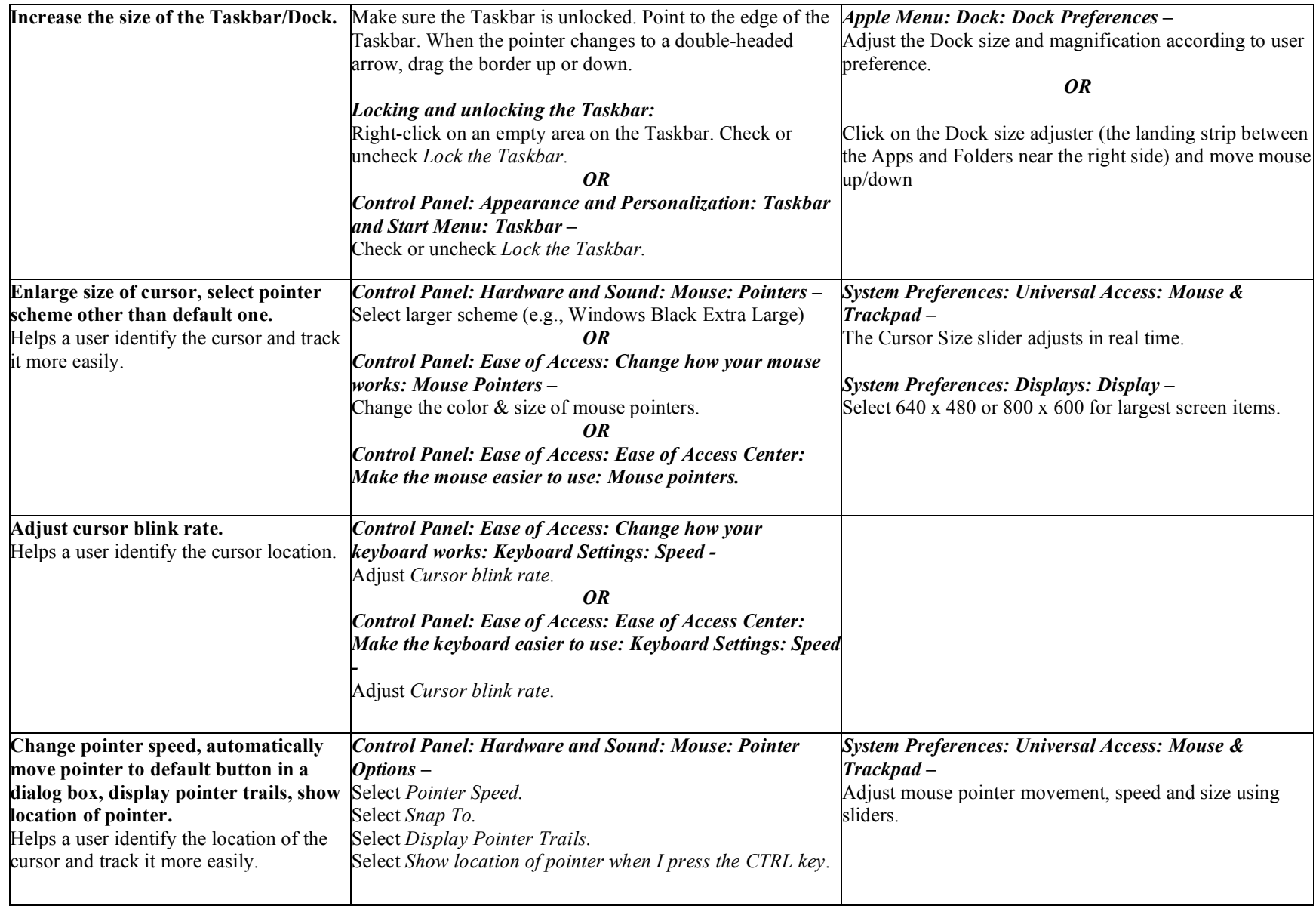

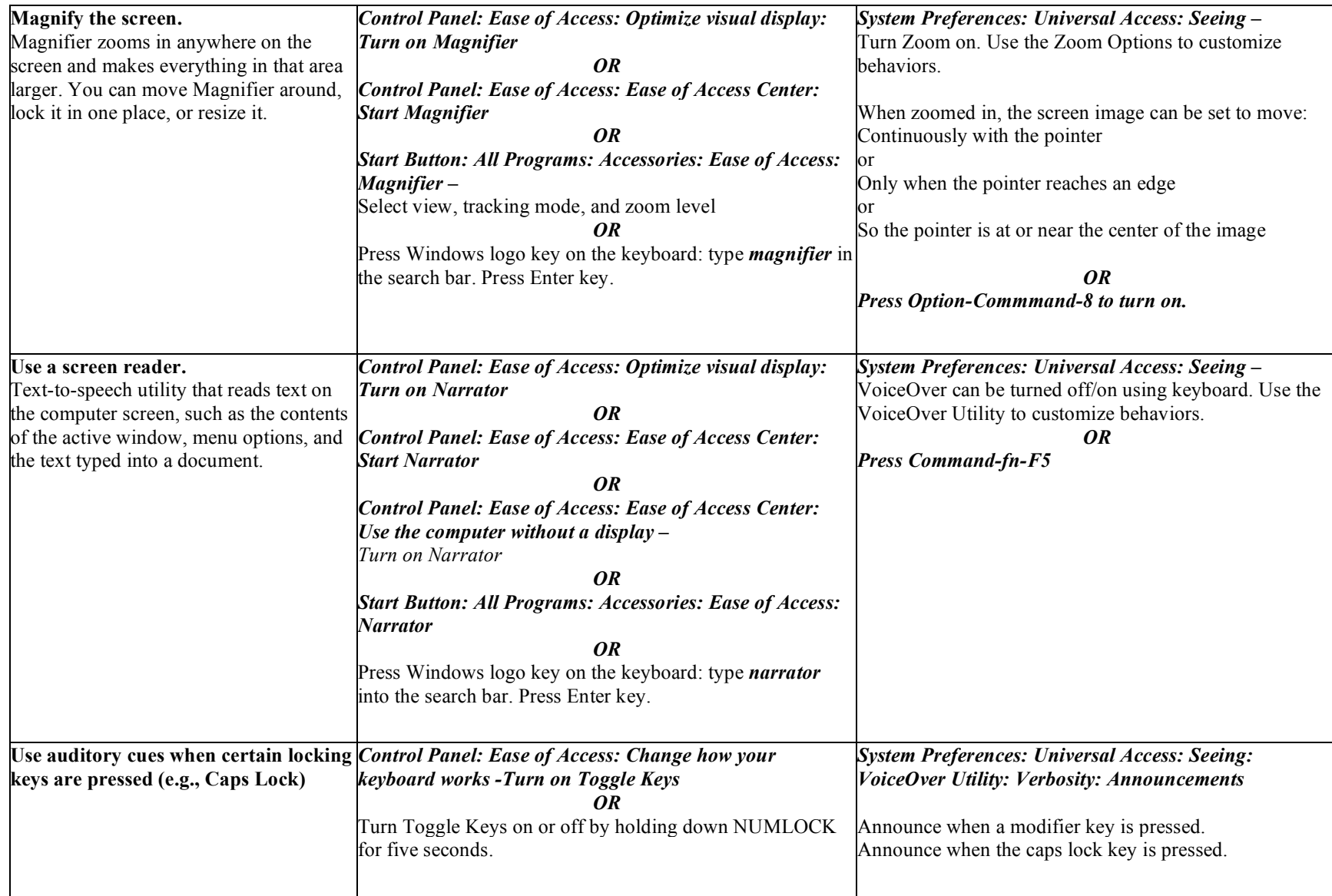

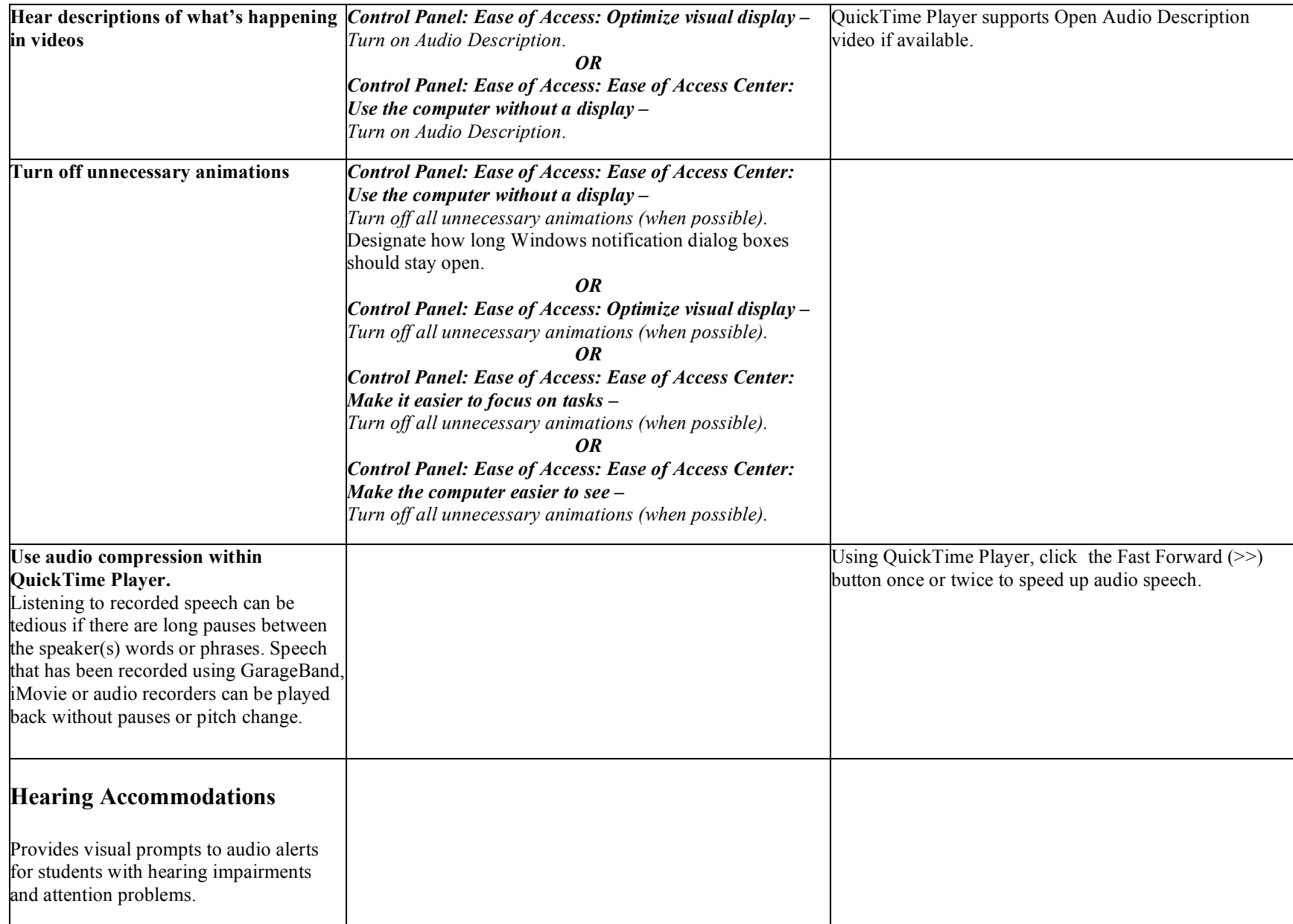

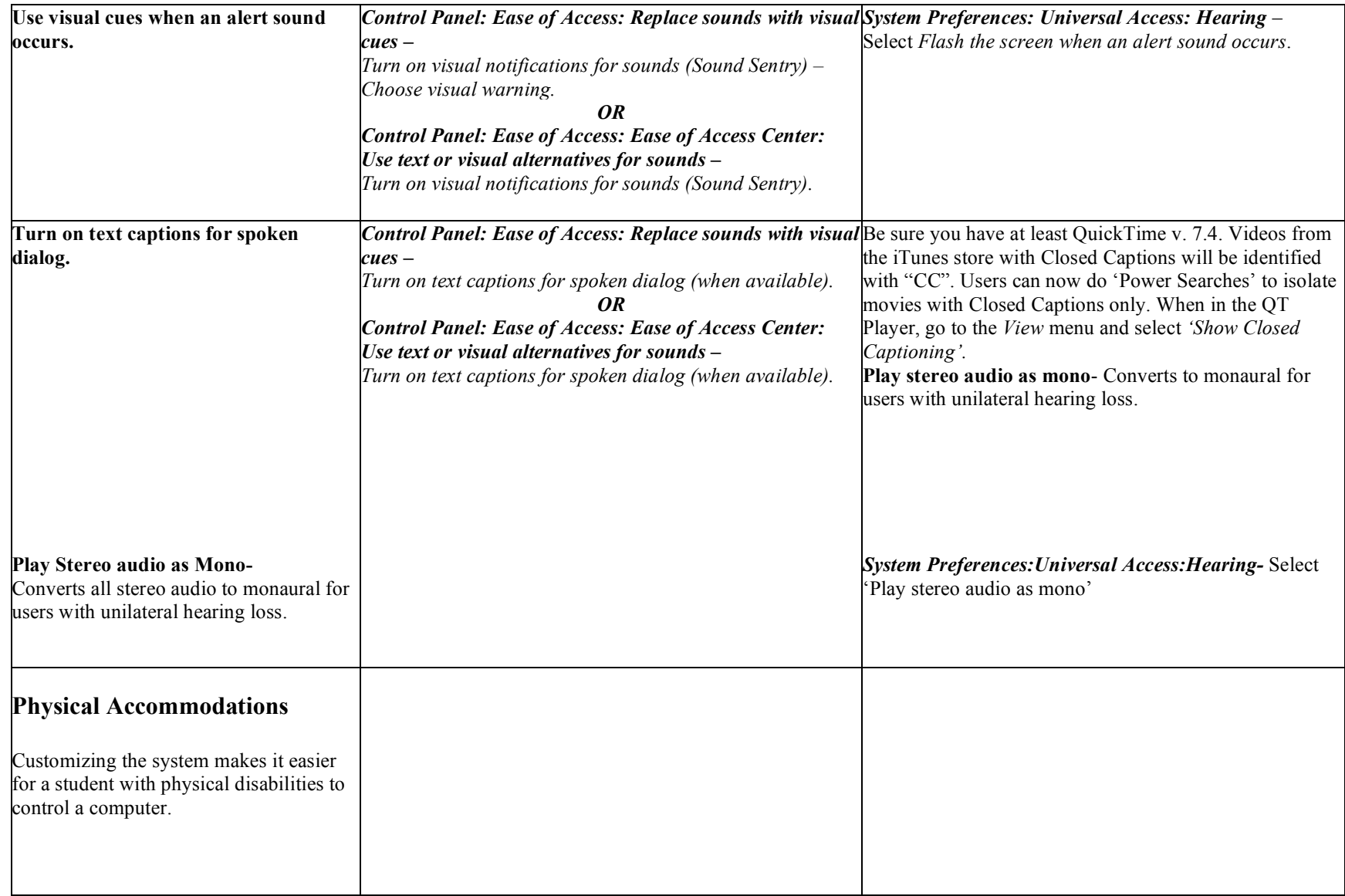

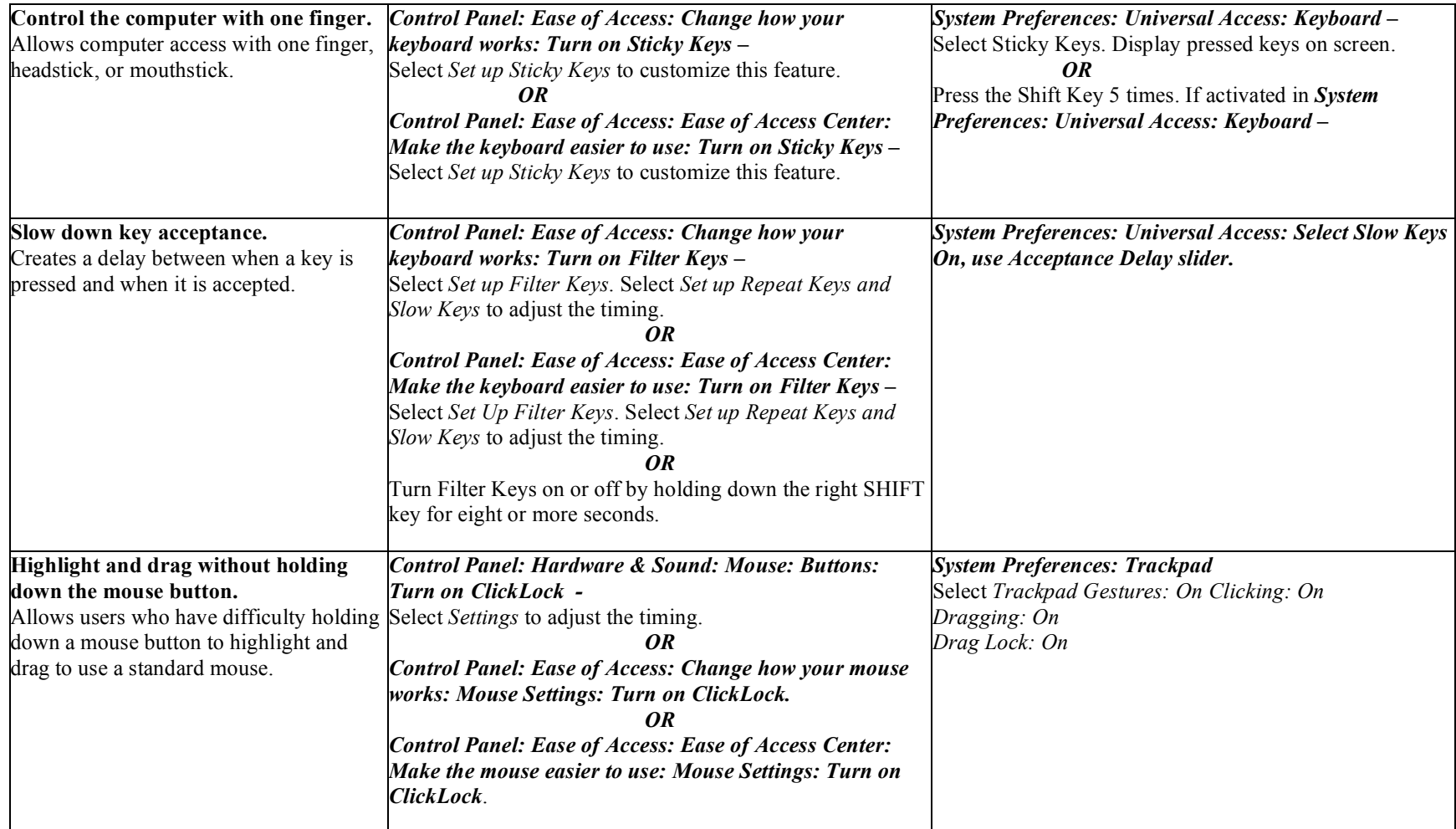

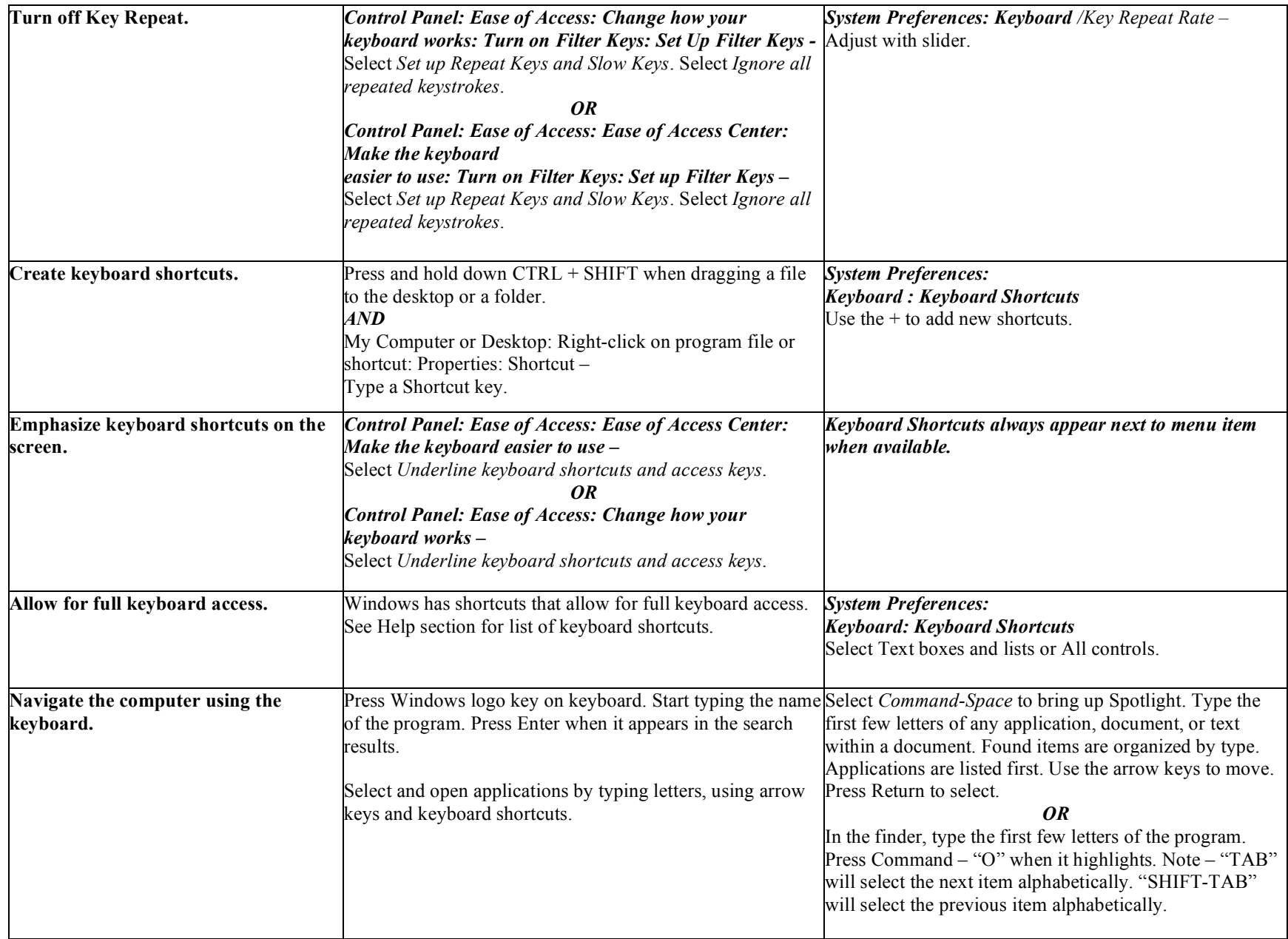

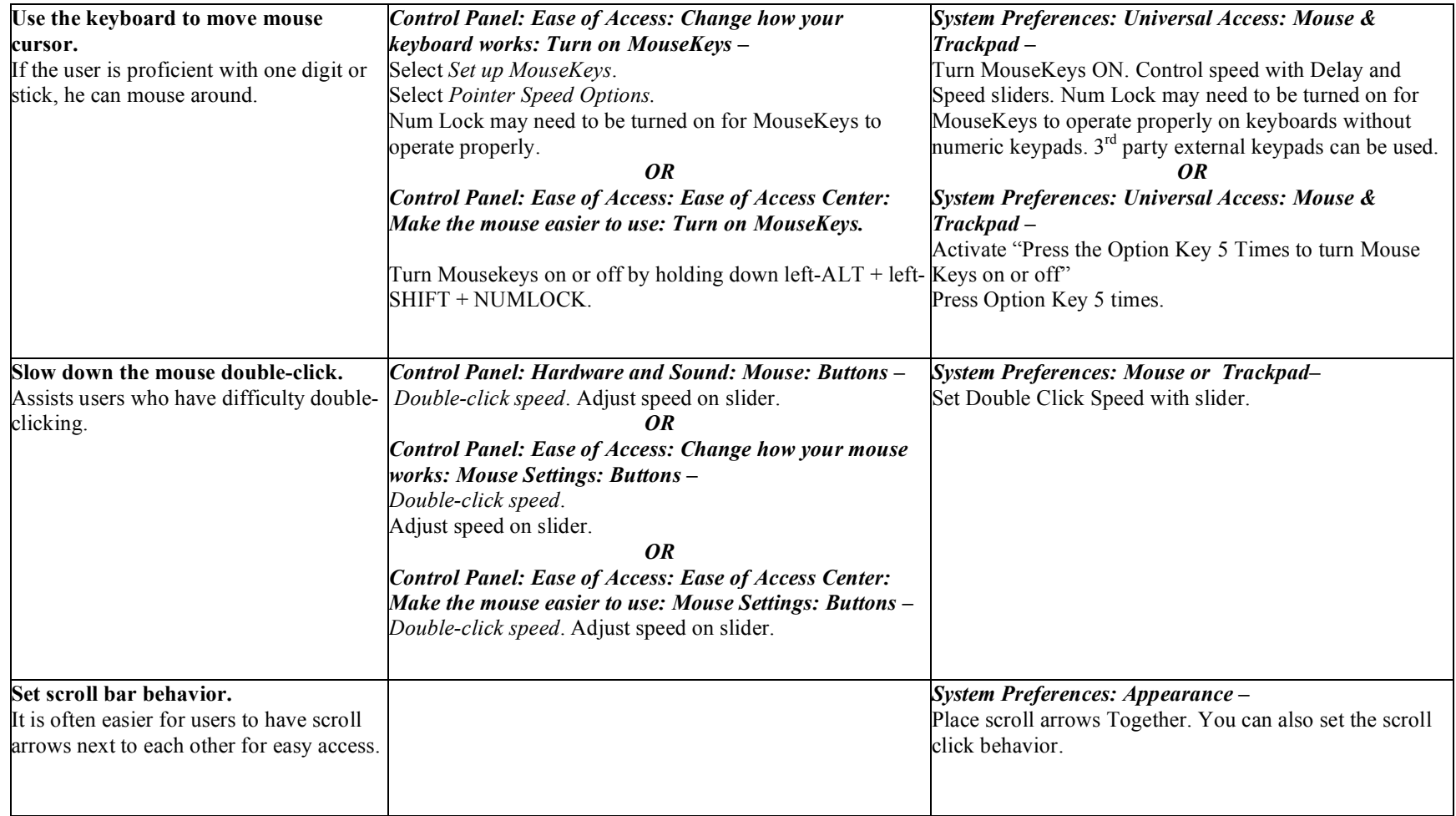

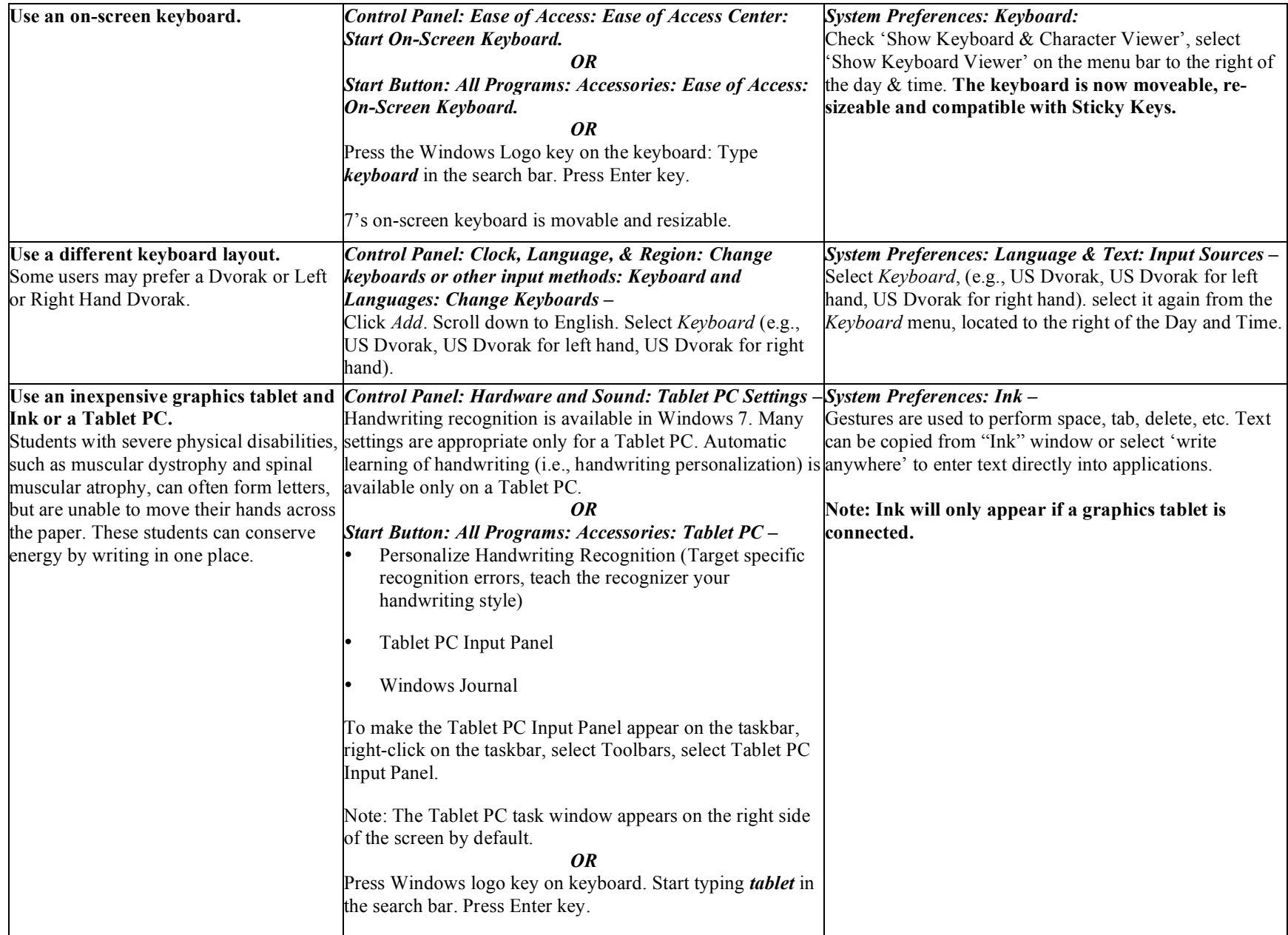

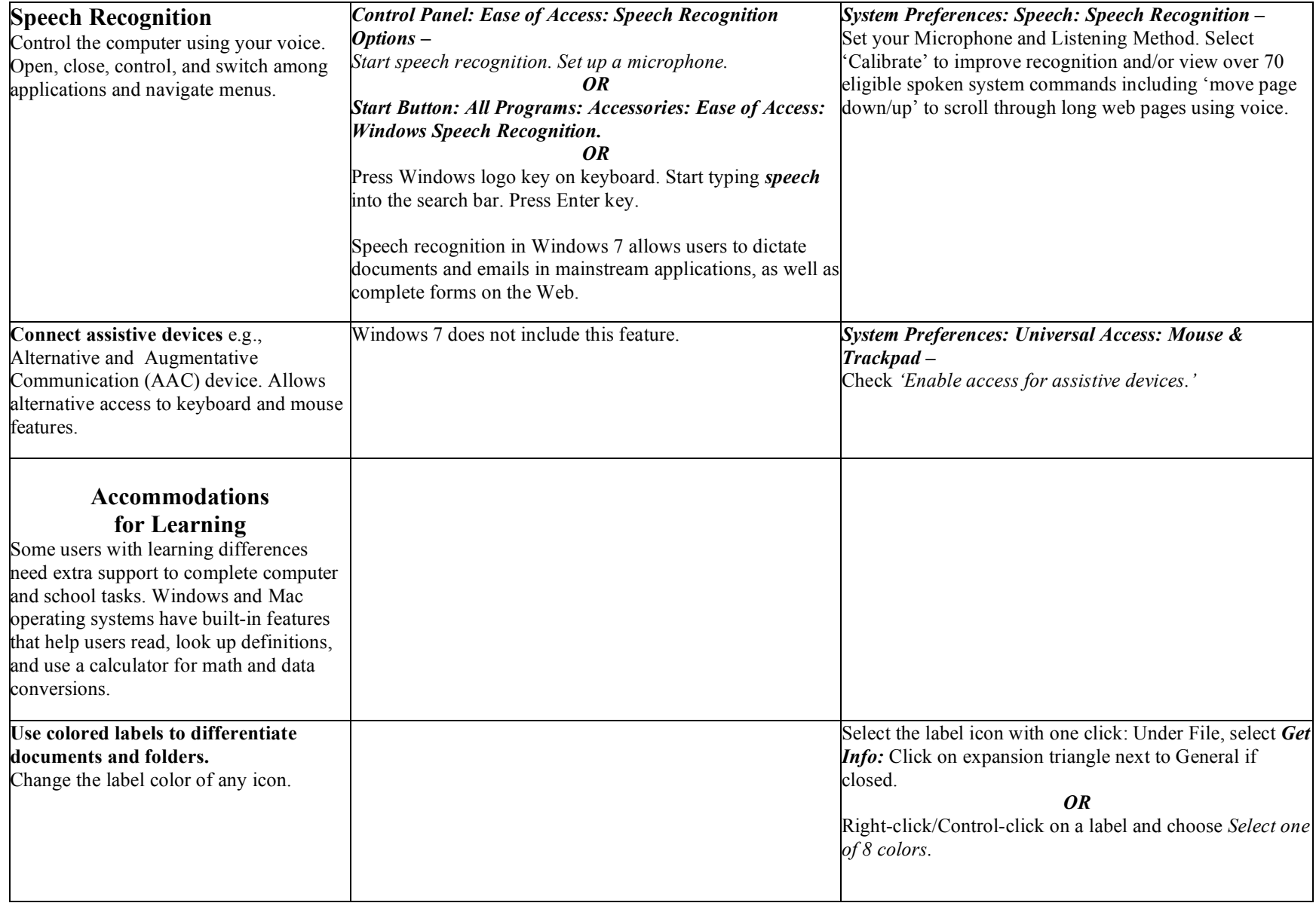

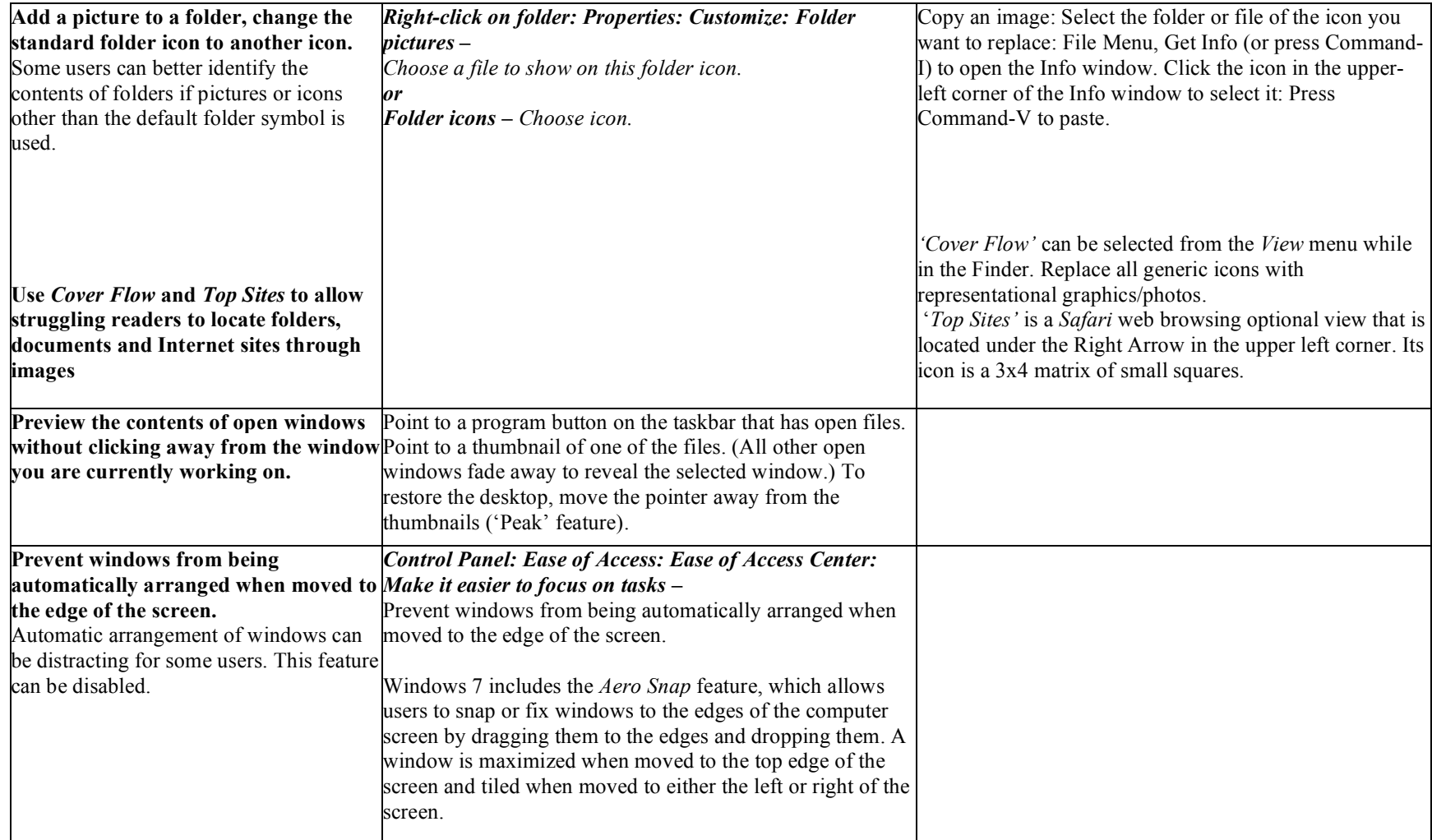

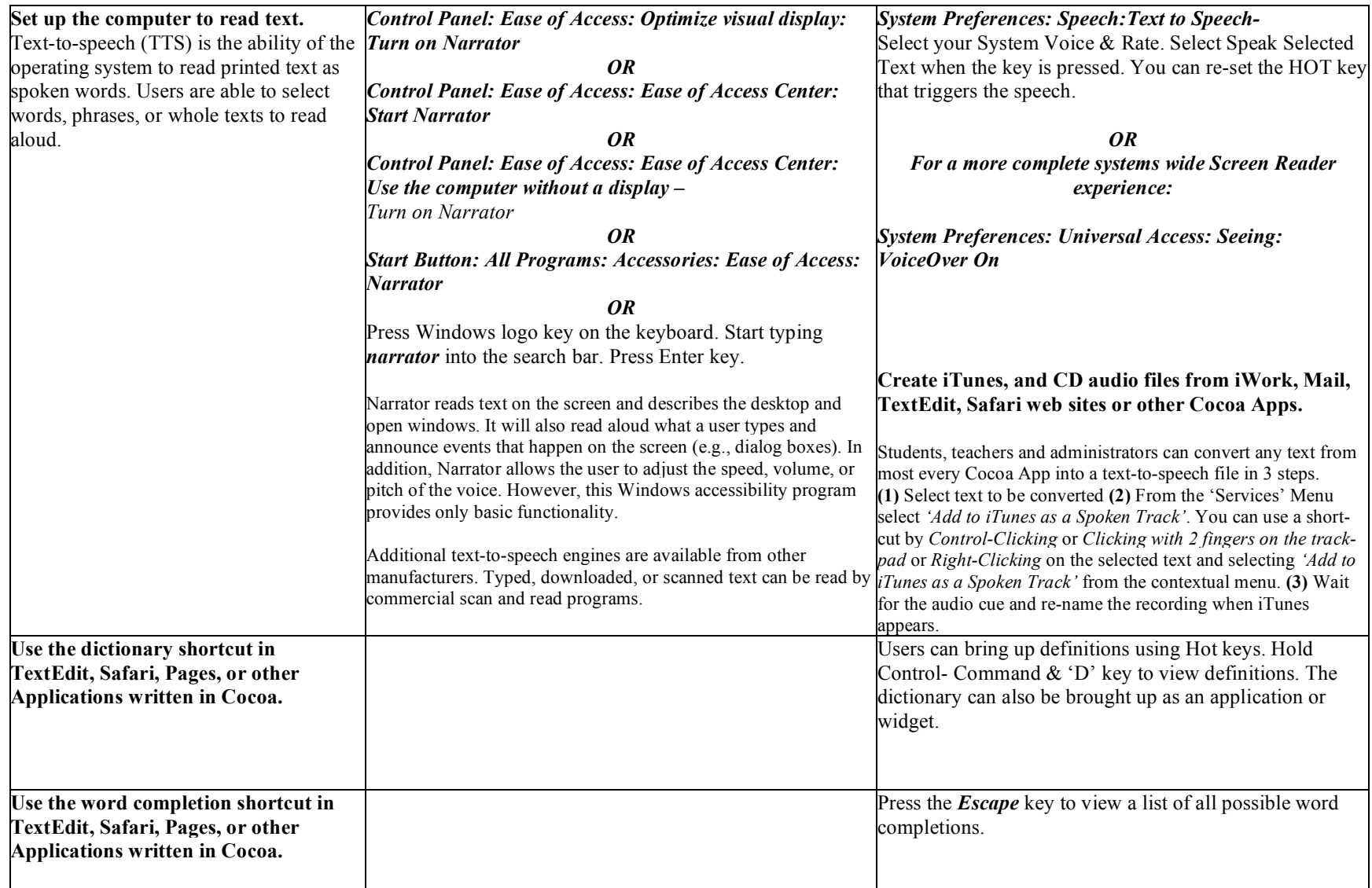

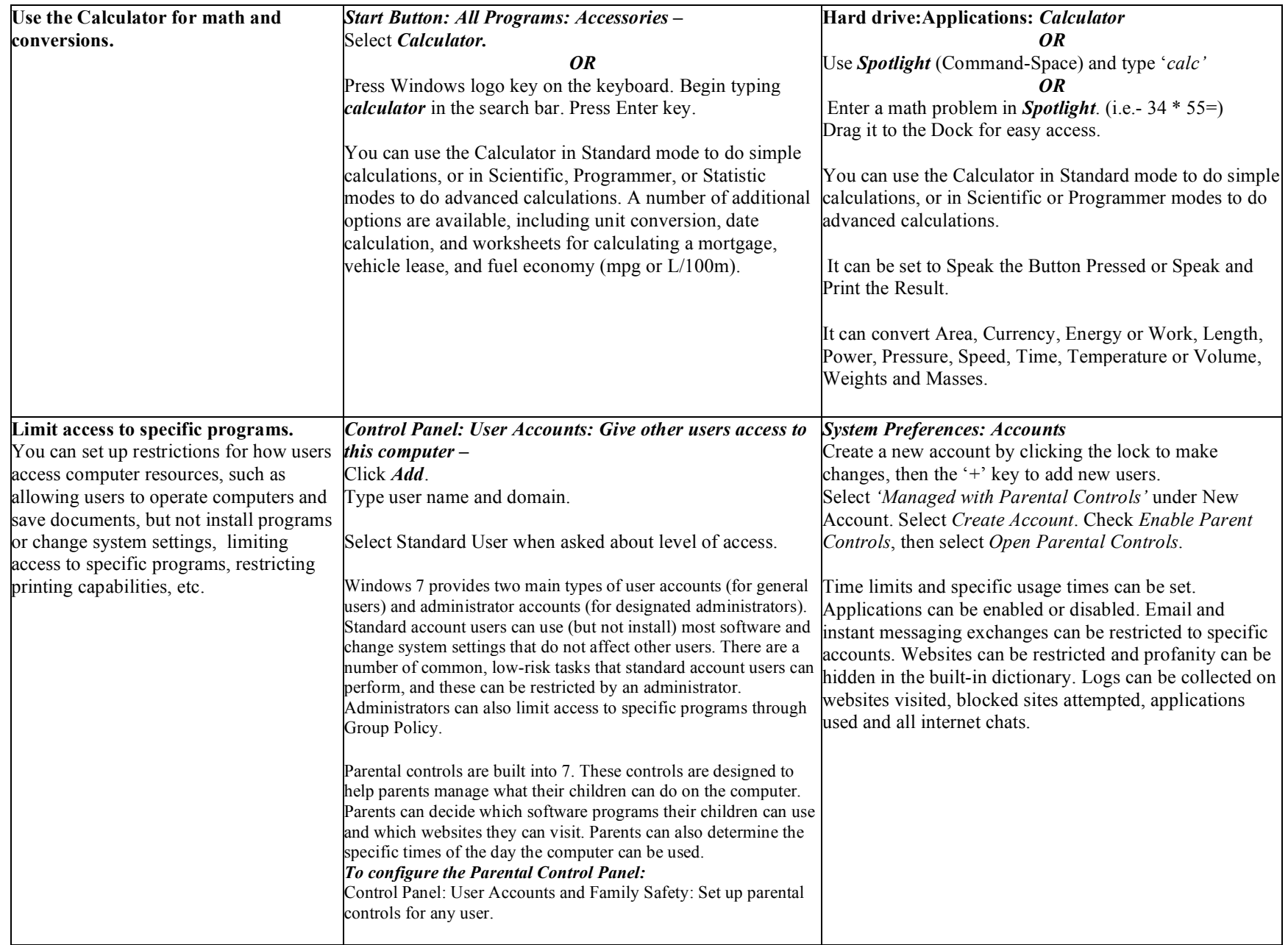

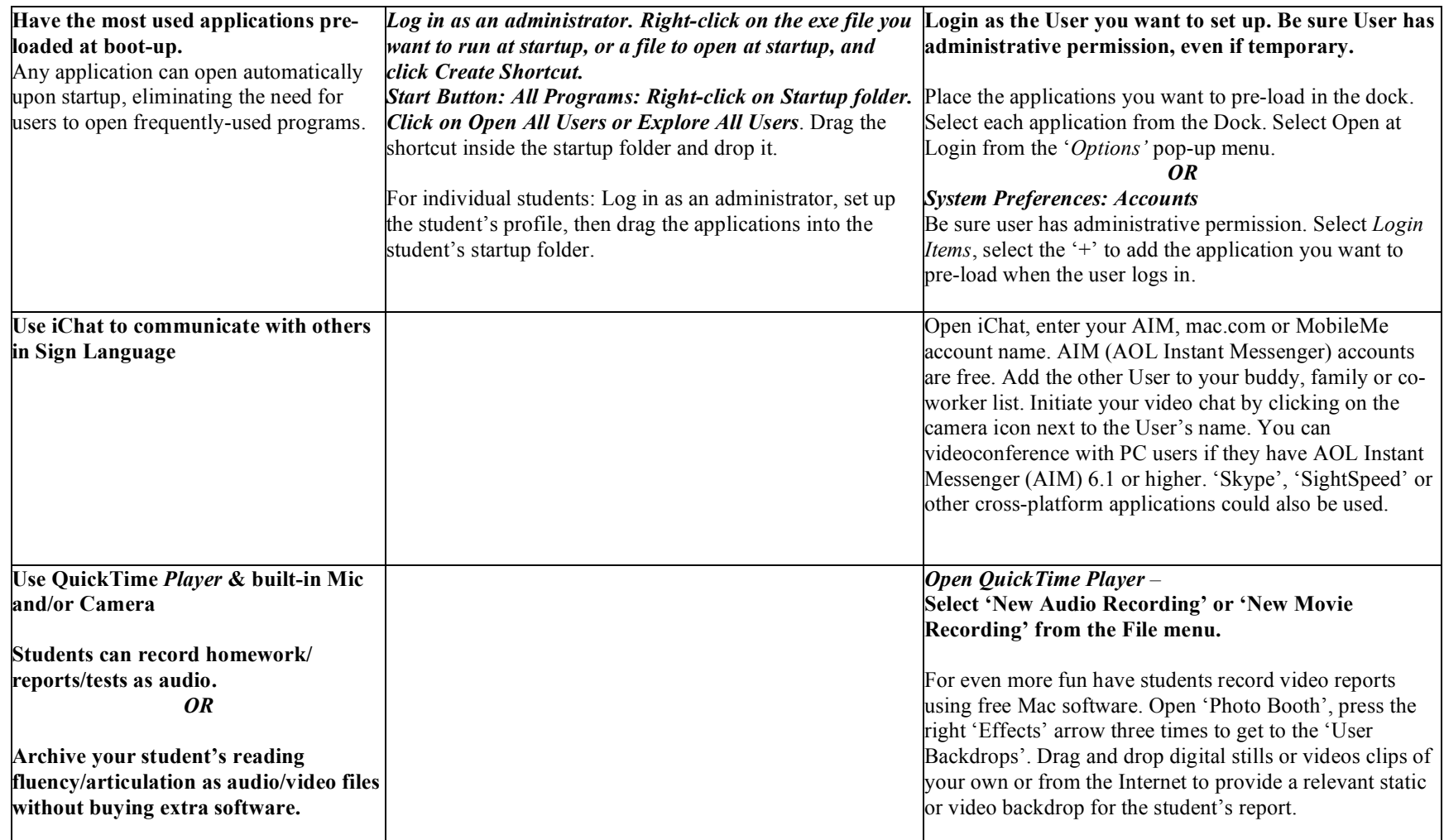

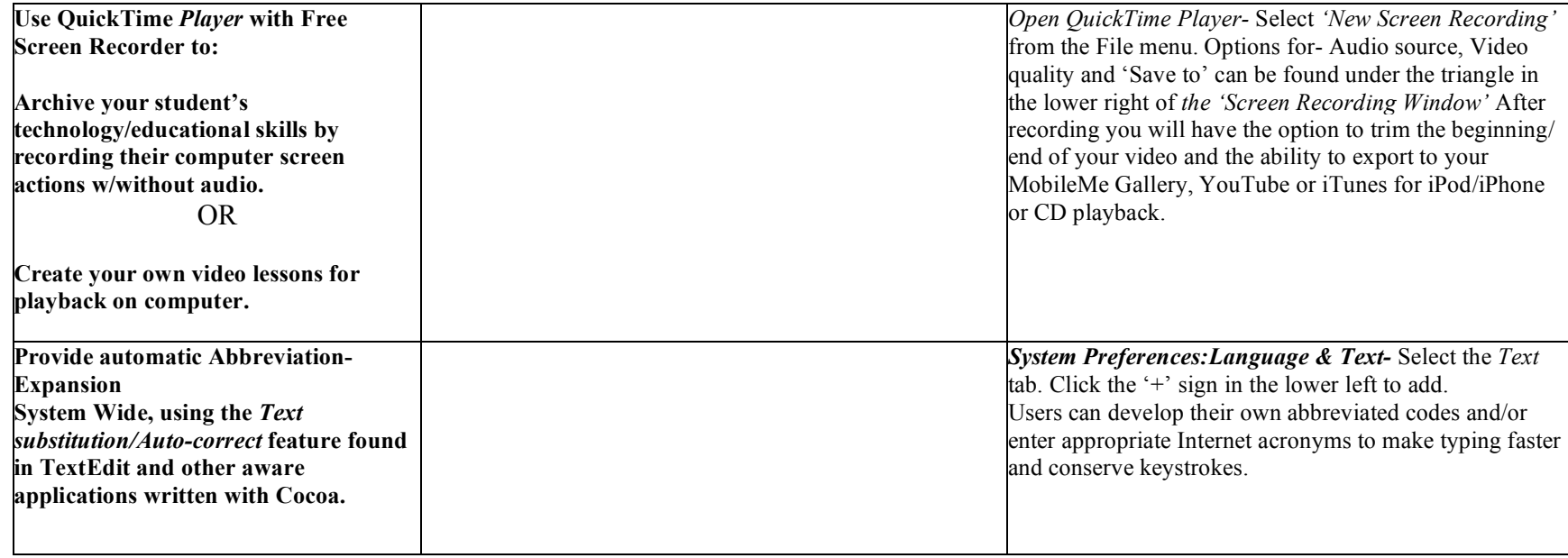